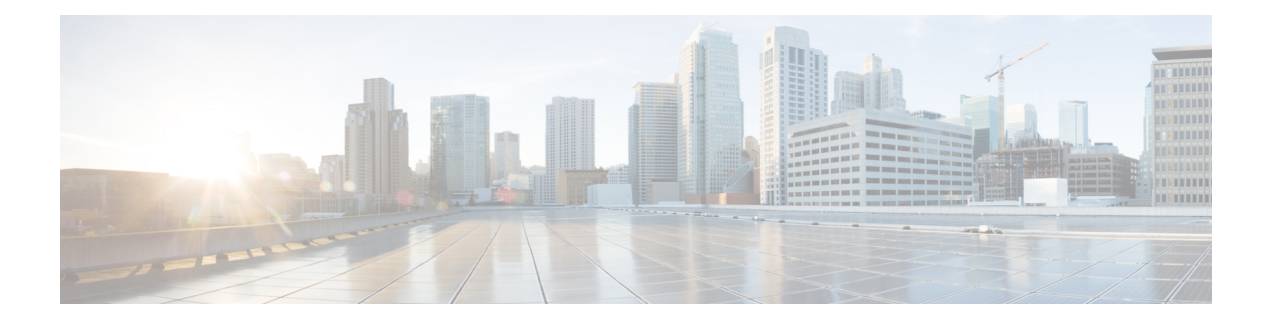

# **POD\_Read**

Use the POD\_Read element to read PODs that were created for a customer.

- [Settings,](#page-0-0) on page 1
- [Element](#page-1-0) Data, on page 2
- Exit [States,](#page-1-1) on page 2
- Folder and Class [Information,](#page-1-2) on page 2
- [Events,](#page-2-0) on page 3

### <span id="page-0-0"></span>**Settings**

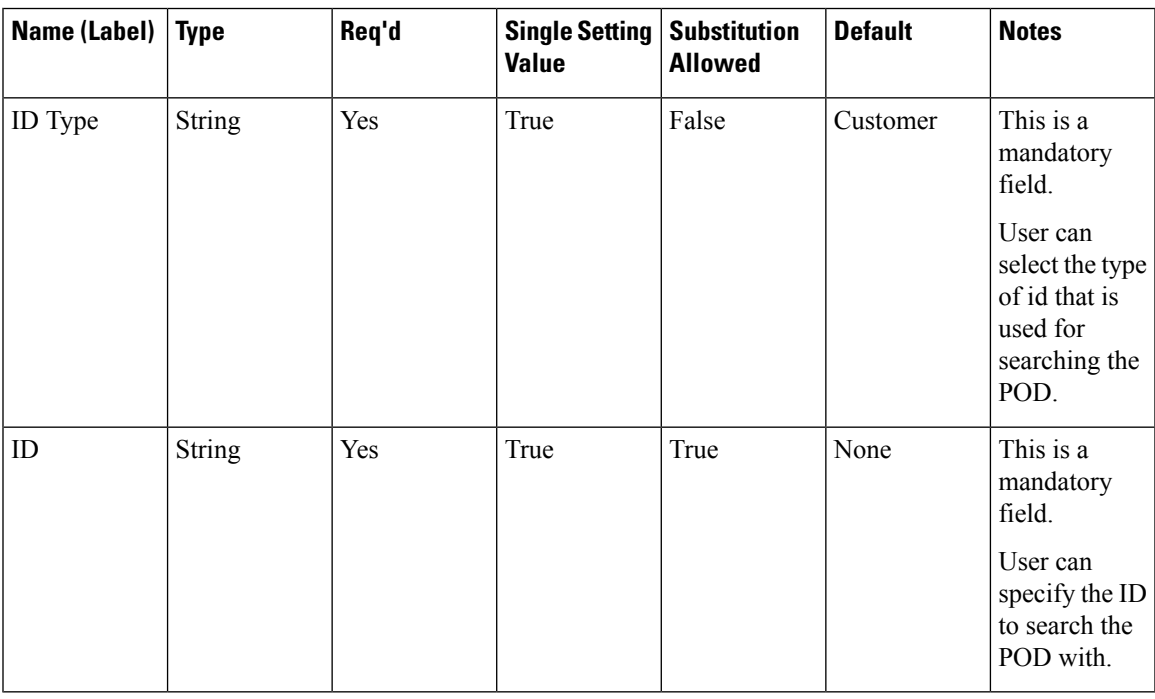

### <span id="page-1-0"></span>**Element Data**

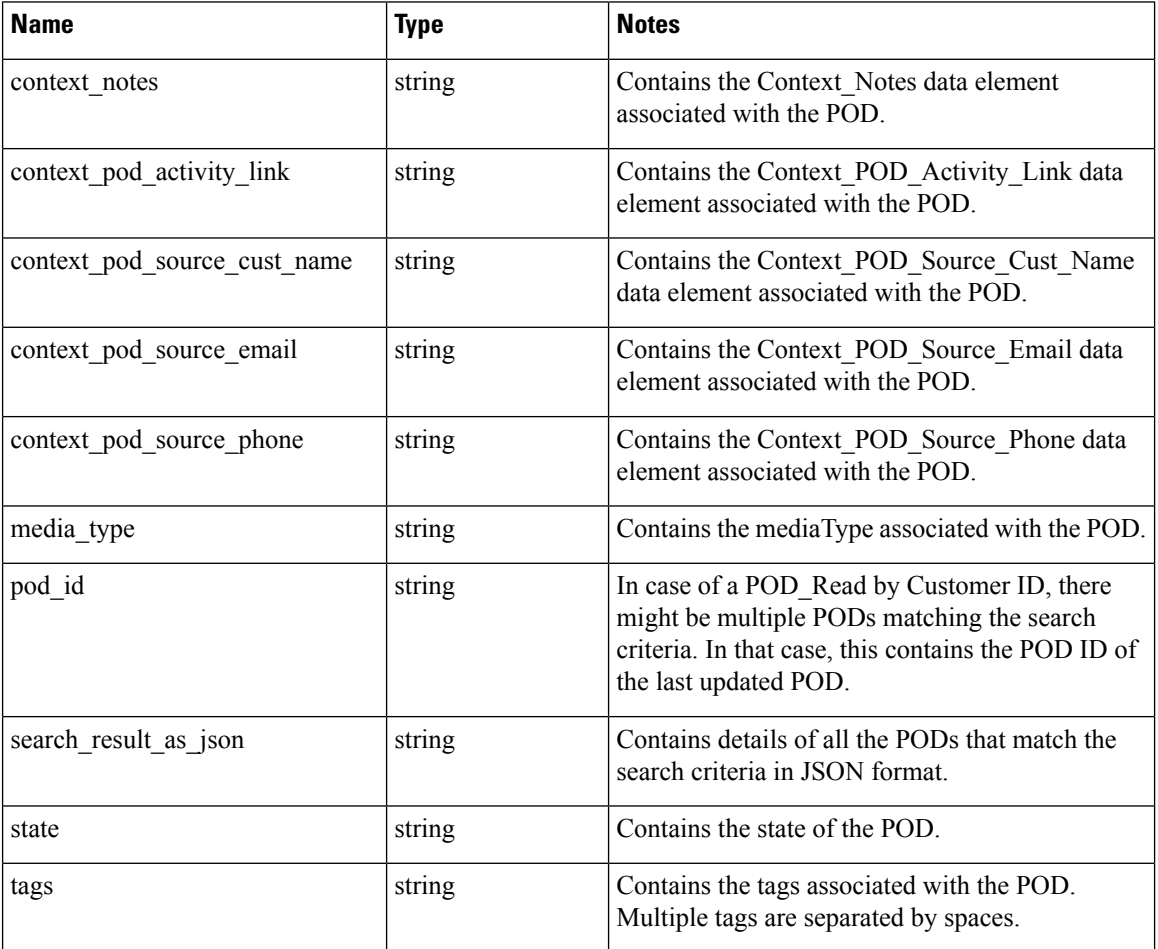

### <span id="page-1-2"></span><span id="page-1-1"></span>**Exit States**

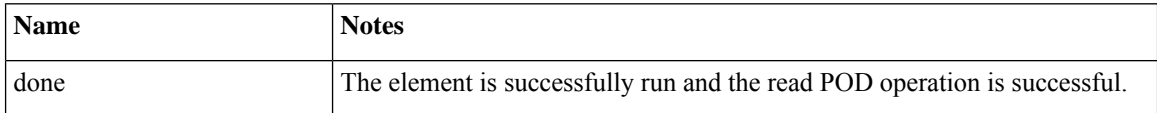

## **Folder and Class Information**

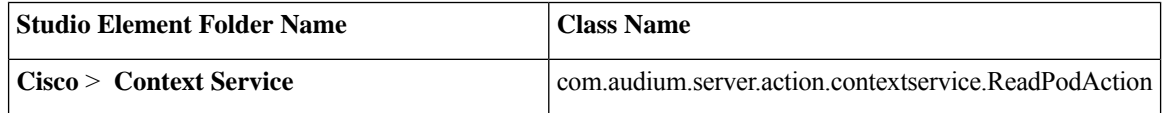

#### <span id="page-2-0"></span>**Events**

I

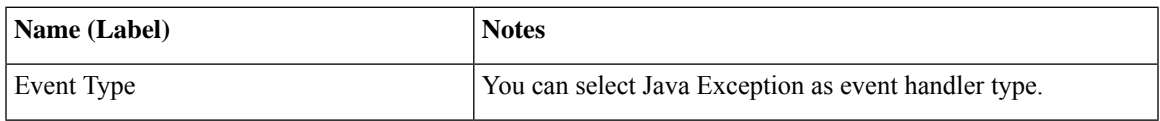

The output of the Customer\_Lookup element can be in JSON format . To know more about parsing the JSON Data refer to "Parsing JSON Data" section in *User Guide for Cisco Unified CVP VXML Server and Cisco Unified Call Studio.*

**Events**

 $\mathbf{l}$ 

∎